## **Pages**

All Users
100.00% Page Views

1 Feb 2023 - 28 Feb 2023

Explorer

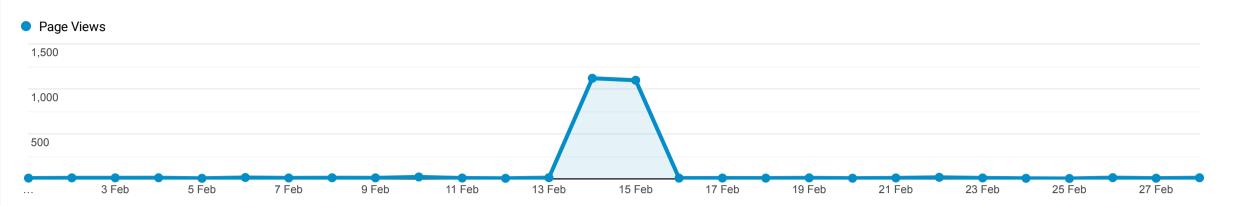

This data was filtered with the following filter expression: events

| Page                                                               | Page Views J                                     | Unique Page Views                       | Avg. Time on Page                               | Entrances                                      | Bounce Rate                                  | % Exit                                               | Page Value                                      |
|--------------------------------------------------------------------|--------------------------------------------------|-----------------------------------------|-------------------------------------------------|------------------------------------------------|----------------------------------------------|------------------------------------------------------|-------------------------------------------------|
|                                                                    | <b>2,423</b><br>% of Total:<br>60.97%<br>(3,974) | <b>2,392</b> % of Total: 63.87% (3,745) | <b>00:01:21</b> Avg for View: 00:01:22 (-0.94%) | <b>869</b><br>% of Total:<br>55.35%<br>(1,570) | <b>25.89%</b> Avg for View: 39.87% (-35.06%) | <b>36.36%</b><br>Avg for View:<br>39.51%<br>(-7.97%) | <b>£0.00</b><br>% of Total:<br>0.00%<br>(£0.00) |
| 1. /events                                                         | (1.49%)                                          |                                         | 00:00:26                                        | 5<br>(0.58%)                                   | 40.00%                                       | 33.33%                                               | £0.00<br>(0.00%)                                |
| 2. /events/family-detectives/                                      | (1.03%)                                          |                                         | 00:05:40                                        | 18<br>(2.07%)                                  | 61.11%                                       | 68.00%                                               | £0.00<br>(0.00%)                                |
| 3. /events/                                                        | (0.83%)                                          |                                         | 00:02:23                                        | <b>4</b> (0.46%)                               | 75.00%                                       | 45.00%                                               | £0.00<br>(0.00%)                                |
| 4. /events/shelley-friday-friendship-cafe-2022-07-01/              | (0.37%)                                          | <b>6</b> (0.25%)                        | 00:01:15                                        | <b>5</b> (0.58%)                               | 40.00%                                       | 55.56%                                               | £0.00<br>(0.00%)                                |
| 5. /events/denby-school-summer-fair/summer-fair-poster-2018/       | (0.25%)                                          | <b>4</b> (0.17%)                        | 00:01:11                                        | <b>3</b> (0.35%)                               | 33.33%                                       | 50.00%                                               | £0.00<br>(0.00%)                                |
| 6. /events/weekly-tuesday-psychic-evening-guest-medium-2017-06-27/ | (0.25%)                                          | (0.21%)                                 | 00:28:41                                        | (0.58%)                                        | 80.00%                                       | 83.33%                                               | £0.00<br>(0.00%)                                |
| 7. /events/dunkirks-christmas-menu/                                | (0.17%)                                          | <b>4</b> (0.17%)                        | 00:00:00                                        | <b>4</b> (0.46%)                               | 100.00%                                      | 100.00%                                              | £0.00<br>(0.00%)                                |
| 8. /events/iyengar-yoga-denby-dale-2019-02-12/                     | (0.17%)                                          | (0.13%)                                 | 00:00:41                                        | <b>2</b> (0.23%)                               | 100.00%                                      | 50.00%                                               | £0.00<br>(0.00%)                                |
| 9. /events/?sf_paged=3                                             | (0.12%)                                          | (0.08%)                                 | 00:00:55                                        | <b>1</b> (0.12%)                               | 100.00%                                      | 33.33%                                               | £0.00<br>(0.00%)                                |
| 10. /events/90s-night-featuring-ultra-90s/                         | (0.12%)                                          | (0.13%)                                 | 00:01:05                                        | <b>2</b> (0.23%)                               | 50.00%                                       | 33.33%                                               | £0.00<br>(0.00%)                                |

Rows 1 - 10 of 2282